## МИНИСТЕРСТВО ПРОФЕССИОНАЛЬНОГО ОБРАЗОВАНИЯ И ЗАНЯТОСТИ НАСЕЛЕНИЯ ПРИМОРСКОГО КРАЯ

## **КРАЕВОЕ ГОСУДАРСТВЕННОЕ БЮДЖЕТНОЕ ПРОФЕССИОНАЛЬНОЕ ОБРАЗОВАТЕЛЬНОЕ УЧРЕЖДЕНИЕ «КОЛЛЕДЖ МАШИНОСТРОЕНИЯ И ТРАНСПОРТА» (КГБ ПОУ «КМТ»)**

СОГЛАСОВАНО Председатель МК общеобразовательных дисциплин  $\mathscr{A}$  C.H. Шпак « 10 » сентября 2021 г.

УТВЕРЖДАЮ Зам/директора по УПР <u>*Ми* и.в.</u> Журавлева  $\kappa$  Wo  $m$  centredful 2021  $r$ .

## **РАБОЧАЯ ПРОГРАММА**

Дисциплина: ОДП.03 **ИНФОРМАТИКА**

Профессия 15.01.35 Мастер слесарных работ

Преподаватель: Сухомлинова С.И.

Владивосток 2021

### **1. Пояснительная записка**

Рабочая программа учебной дисциплины разработана на основе Федерального государственного образовательного стандарта среднего профессионального образования по профессии 15.01.35 Мастер слесарных работ, Приказ Минобрнауки России от 09.12.2016 № 1576 «Об утверждении федерального государственного образовательного стандарта среднего профессионального образования по профессии 15.01.35 Мастер слесарных работ.

Рабочая программа разработана в соответствии с методическими рекомендациями и шаблоном, утвержденном в КГБ ПОУ «КМТ».

Программа общеобразовательной учебной дисциплины «Информатика» предназначена для изучения информатики в профессиональных образовательных организациях СПО, реализующих образовательную программу среднего общего образования в пределах освоения основной профессиональной образовательной программы СПО (ОПОП СПО) на базе основного общего образования при подготовке квалифицированных рабочих, служащих и специалистов среднего звена.

Рекомендована предметной комиссией общеобразовательных дисциплин.

Программа является единой для очной и заочной форм обучения.

Учебная дисциплина «Информатика» входит в состав обязательной предметной области «Математика и информатика» ФГОС среднего общего образования, направлена на формирование общеучебных компетенций по 4 блокам (самоорганизация, самообучение, информационный и коммуникативный блоки) и следующих общих компетенций:

ОК 01. Выбирать способы решения задач профессиональной деятельности, применительно к различным контекстам.

ОК 02. Осуществлять поиск, анализ и интерпретацию информации, необходимой для выполнения задач профессиональной деятельности.

ОК 03. Планировать и реализовывать собственное профессиональное и личностное развитие.

ОК 04. Работать в коллективе и команде, эффективно взаимодействовать с коллегами, руководством, клиентами.

ОК 05. Осуществлять устную и письменную коммуникацию на государственном языке с учетом особенностей социального и культурного контекста.

ОК 06. Проявлять гражданско-патриотическую позицию, демонстрировать осознанное поведение на основе традиционных общечеловеческих ценностей, применять стандарты антикоррупционного поведения.

ОК 07. Содействовать сохранению окружающей среды, ресурсосбережению, эффективно действовать в чрезвычайных ситуациях.

ОК 08. Использовать средства физической культуры для сохранения и укрепления здоровья в процессе профессиональной деятельности и поддержания необходимого уровня физической подготовленности.

ОК 09. Использовать информационные технологии в профессиональной деятельности.

ОК 10. Пользоваться профессиональной документацией на государственном и иностранном языках.

ОК 11. Использовать знания по финансовой грамотности, планировать предпринимательскую деятельность в профессиональной сфере.

В результате изучения дисциплины обучающийся должен

- **уметь**:
- оценивать достоверность информации, сопоставляя различные источники;
- распознавать информационные процессы в различных системах;

 использовать готовые информационные модели, оценивать их соответствие реальному объекту и целям моделирования;

 осуществлять выбор способа представления информации в соответствии с поставленной задачей;

 иллюстрировать учебные работы с использованием средств информационных технологий;

 создавать информационные объекты сложной структуры, в том числе гипертекстовые;

просматривать, создавать, редактировать, сохранять записи в базах данных;

осуществлять поиск информации в базах данных, компьютерных сетях и пр.;

 представлять числовую информацию различными способами (таблица, массив, график, диаграмма и пр.);

 соблюдать правила техники безопасности и гигиенические рекомендации при использовании средств ИКТ;

 использовать приобретенные знания и умения в практической деятельности и повседневной жизни для:

 эффективной организации индивидуального информационного пространства;

автоматизации коммуникационной деятельности;

 эффективного применения информационных образовательных ресурсов в учебной деятельности.

**знать:**

различные подходы к определению понятия «информация»;

 методы измерения количества информации: вероятностный и алфавитный. Знать единицы измерения информации;

 назначение наиболее распространенных средств автоматизации информационной деятельности (текстовых редакторов, текстовых процессоров, графических редакторов, электронных таблиц, баз данных, компьютерных сетей);

 назначение и виды информационных моделей, описывающих реальные объекты или процессы;

использование алгоритма как способа автоматизации деятельности;

назначение и функции операционных систем.

**Личностные** результаты освоения основной образовательной программы должны отражать:

 чувство гордости и уважения к истории развития и достижениям отечественной информатики в мировой индустрии информационных технологий;

осознание своего места в информационном обществе;

 готовность и способность к самостоятельной и ответственной творческой деятельности с использованием информационно-коммуникационных технологий;

 умение использовать достижения современной информатики для повышения собственного интеллектуального развития в выбранной профессиональной деятельности, самостоятельно формировать новые для себя знания в профессиональной области, используя для этого доступные источники информации;

 умение выстраивать конструктивные взаимоотношения в командной работе по решению общих задач, в том числе с использованием современных средств сетевых коммуникаций;

 умение управлять своей познавательной деятельностью, проводить самооценку уровня собственного интеллектуального развития, в том числе с использованием современных электронных образовательных ресурсов;

 умение выбирать грамотное поведение при использовании разнообразных средств информационно-коммуникационных технологий как в профессиональной деятельности, так и в быту; – готовность к продолжению образования и повышению квалификации в избранной профессиональной деятельности на основе развития личных информационно-коммуникационных компетенций;

**Метапредметные** результаты освоения основной образовательной программы должны отражать:

 умение определять цели, составлять планы деятельности и определять средства, необходимые для их реализации;

 использование различных видов познавательной деятельности для решения информационных задач, применение основных методов познания (наблюдения, описания, измерения, эксперимента) для организации учебно-исследовательской и проектной деятельности с использованием информационно-коммуникационных технологий;

 использование различных информационных объектов, с которыми возникает необходимость сталкиваться в профессиональной сфере в изучении явлений и процессов;

 использование различных источников информации, в том числе электронных библиотек, умение критически оценивать и интерпретировать информацию, получаемую из различных источников, в том числе из сети Интернет;

 умение анализировать и представлять информацию, данную в электронных форматах на компьютере в различных видах;

 умение использовать средства информационно-коммуникационных технологий в решении когнитивных, коммуникативных и организационных задач с соблюдением требований эргономики, техники безопасности, гигиены, ресурсосбережения, правовых и этических норм, норм информационной безопасности;

 умение публично представлять результаты собственного исследования, вести дискуссии, доступно и гармонично сочетая содержание и формы представляемой информации средствами информационных и коммуникационных технологий;

**Предметные** результаты освоения основной образовательной программы должны отражать:

 сформированность представлений о роли информации и информационных процессов в окружающем мире;

 владение навыками алгоритмического мышления и понимание методов формального описания алгоритмов, владение знанием основных алгоритмических конструкций, умение анализировать алгоритмы;

 использование готовых прикладных компьютерных программ по профилю подготовки;

 владение способами представления, хранения и обработки данных на компьютере;

 владение компьютерными средствами представления и анализа данных в электронных таблицах;

 сформированность представлений о базах данных и простейших средствах управления ими;

 сформированность представлений о компьютерно-математических моделях и необходимости анализа соответствия модели и моделируемого объекта (процесса);

 владение типовыми приемами написания программы на алгоритмическом языке для решения стандартной задачи с использованием основных конструкций языка программирования;

 сформированность базовых навыков и умений по соблюдению требований техники безопасности, гигиены и ресурсосбережения при работе со средствами информатизации;

 понимание основ правовых аспектов использования компьютерных программ и прав доступа к глобальным информационным сервисам;

 применение на практике средств защиты информации от вредоносных программ, соблюдение правил личной безопасности и этики в работе с информацией и средствами коммуникаций в Интернете.

Максимальная учебная нагрузка – 282 часов, в том числе: обязательная аудиторная нагрузка – 272 часов; индивидуальный проект – 10 часов.

**Форма промежуточной аттестации:** дифференцированный зачет

Для характеристики уровня освоения учебного материала используются следующие обозначения:

- 1. ознакомительный (узнавание ранее изученных объектов, свойств);
- 2. репродуктивный (выполнение деятельности по образцу, инструкции под руководством)
- 3. продуктивный (планирование и самостоятельное выполнение деятельности, решение проблемных задач)

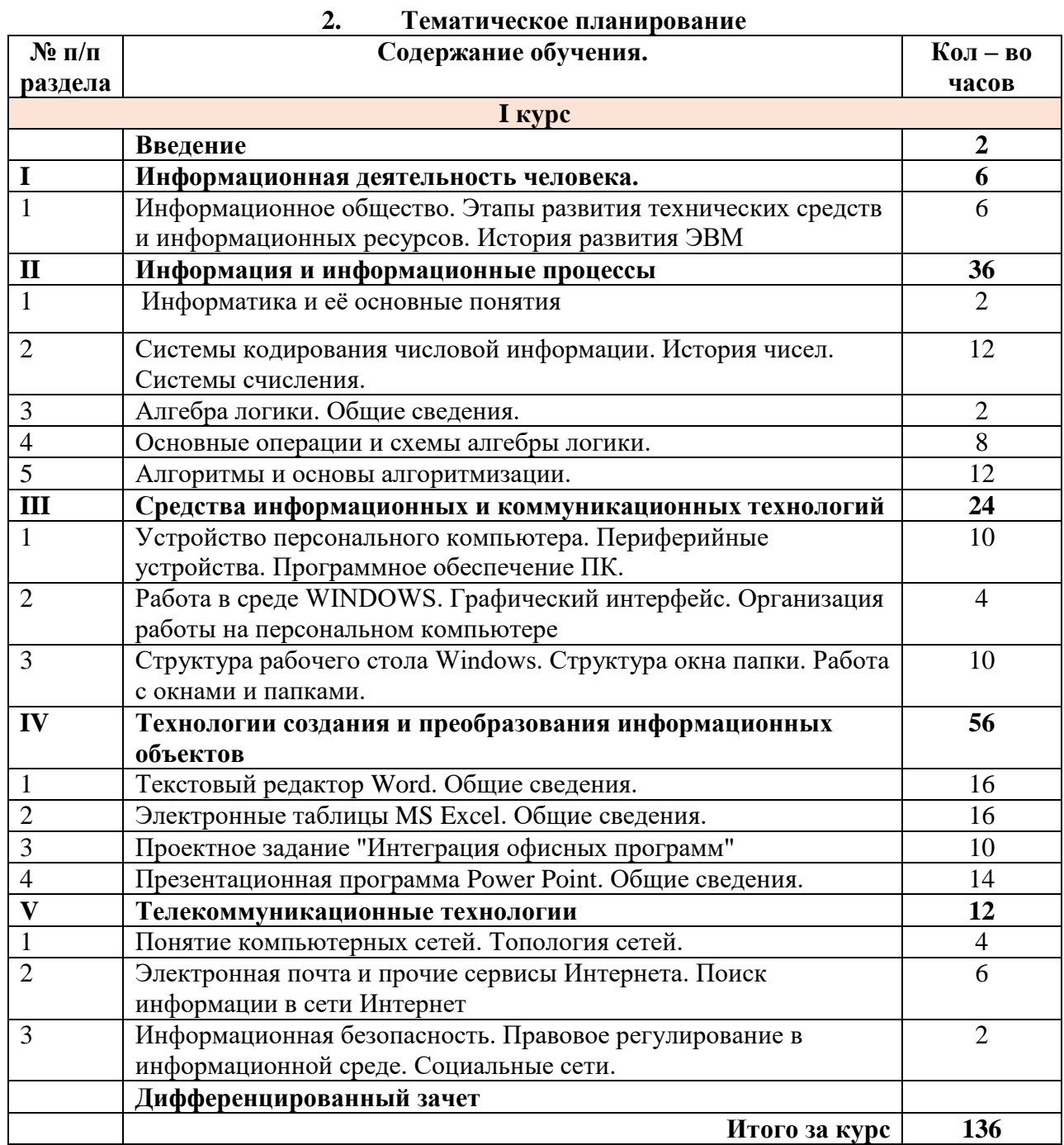

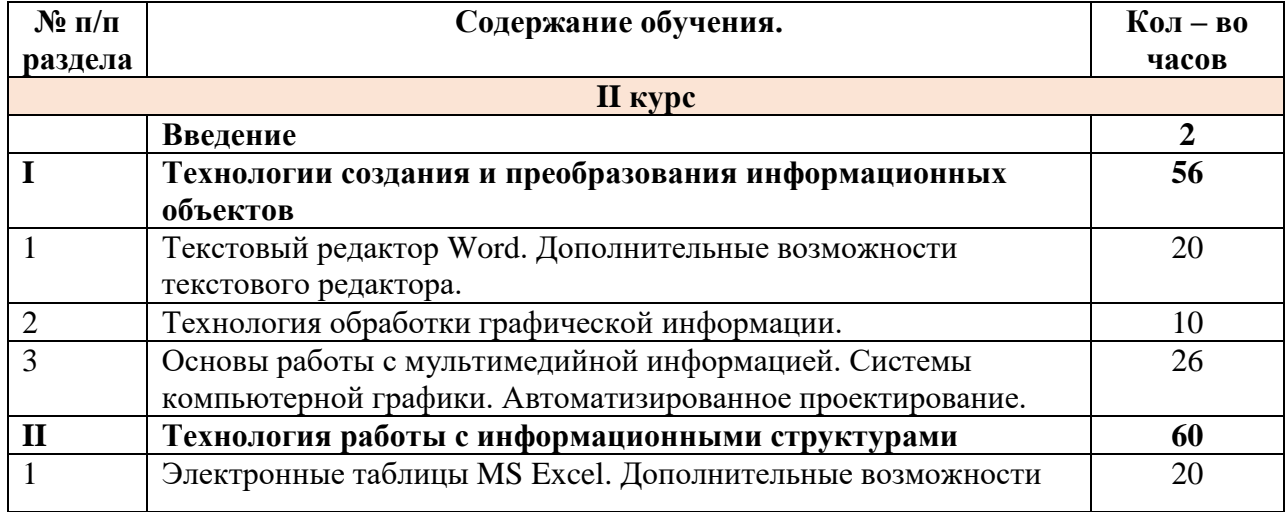

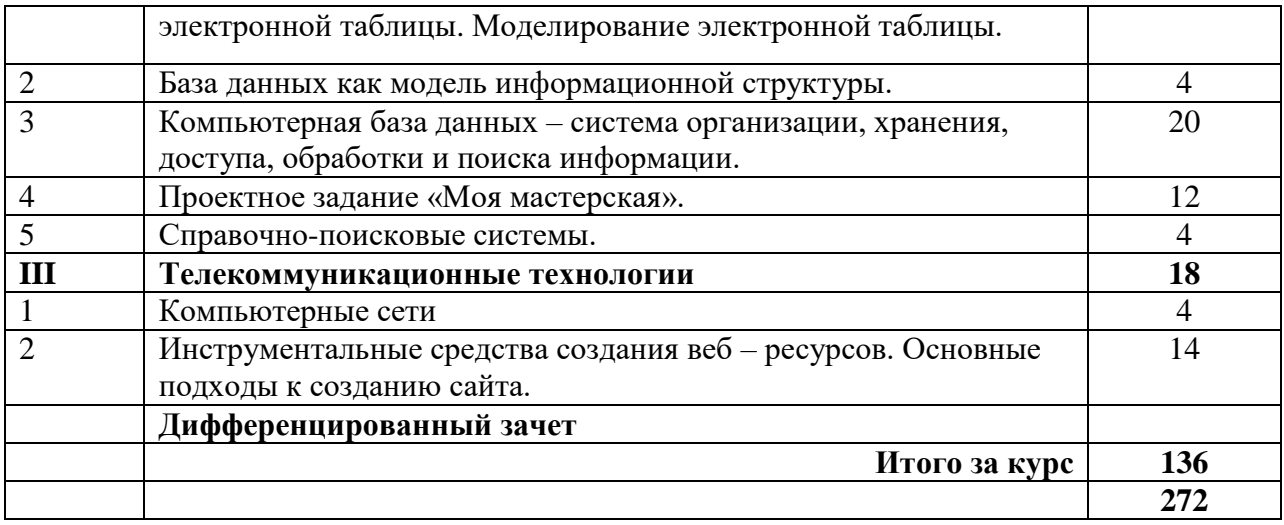

## **3. Содержание учебной дисциплины «ИНФОРМАТИКА», 1 КУРС**

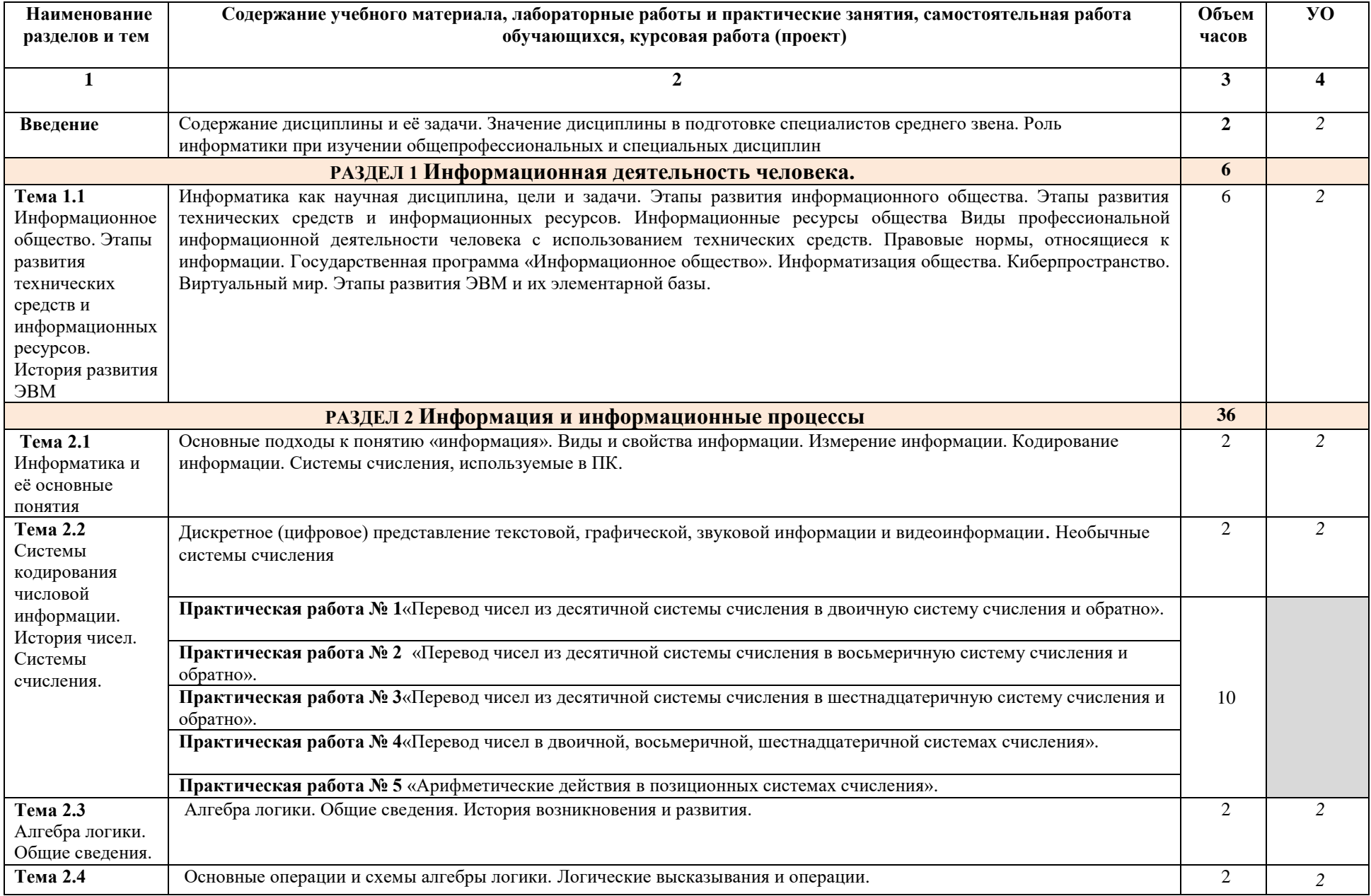

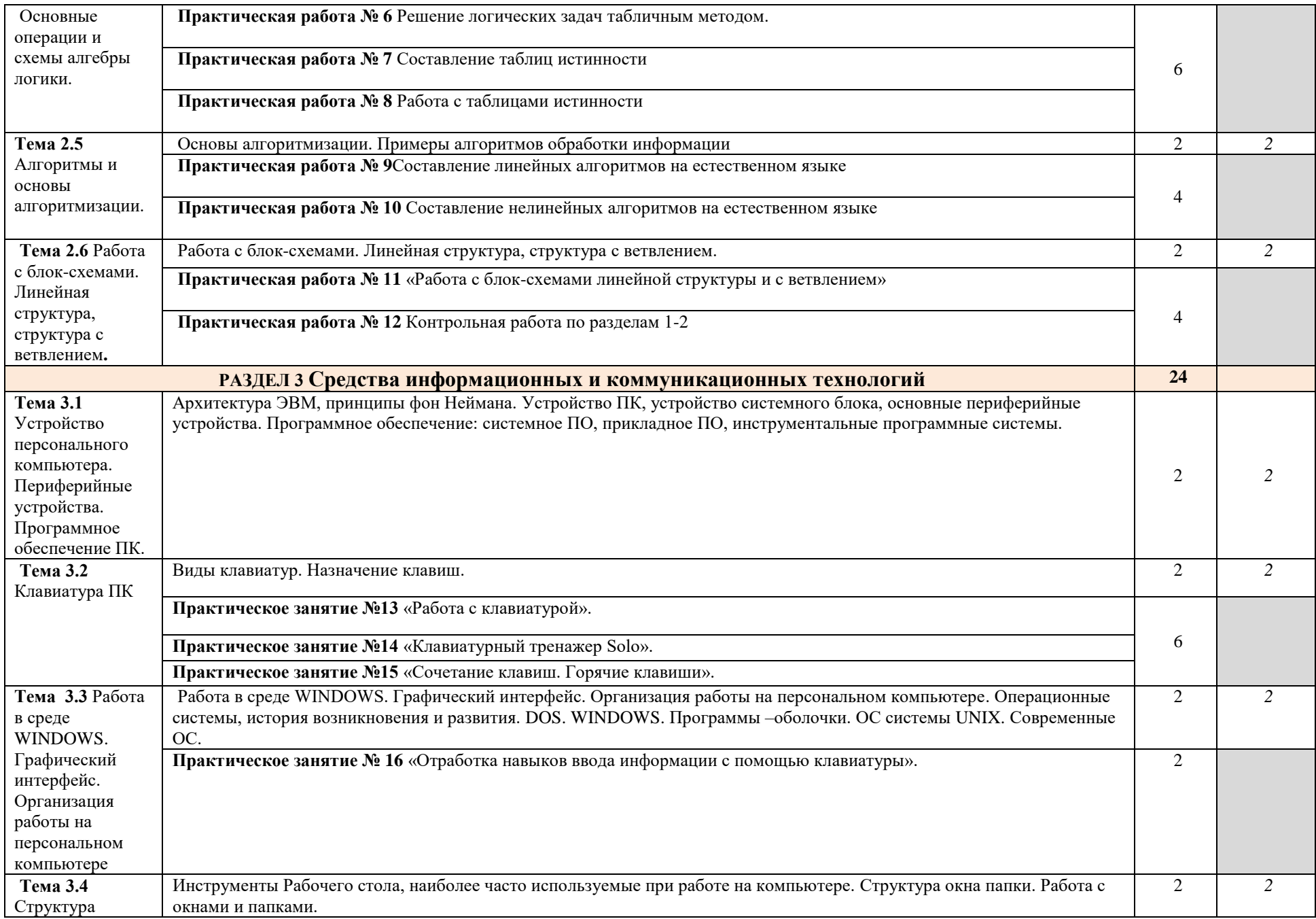

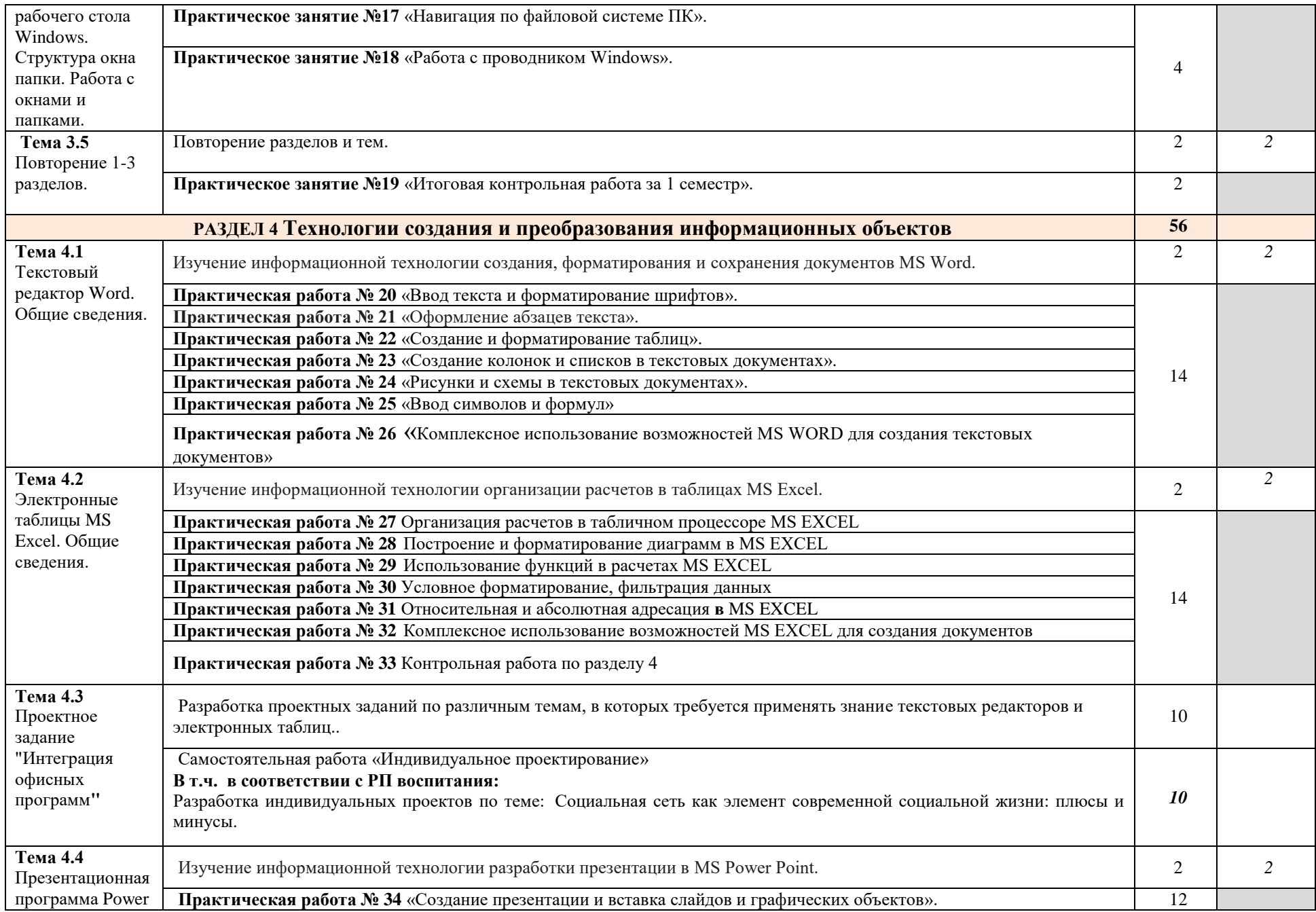

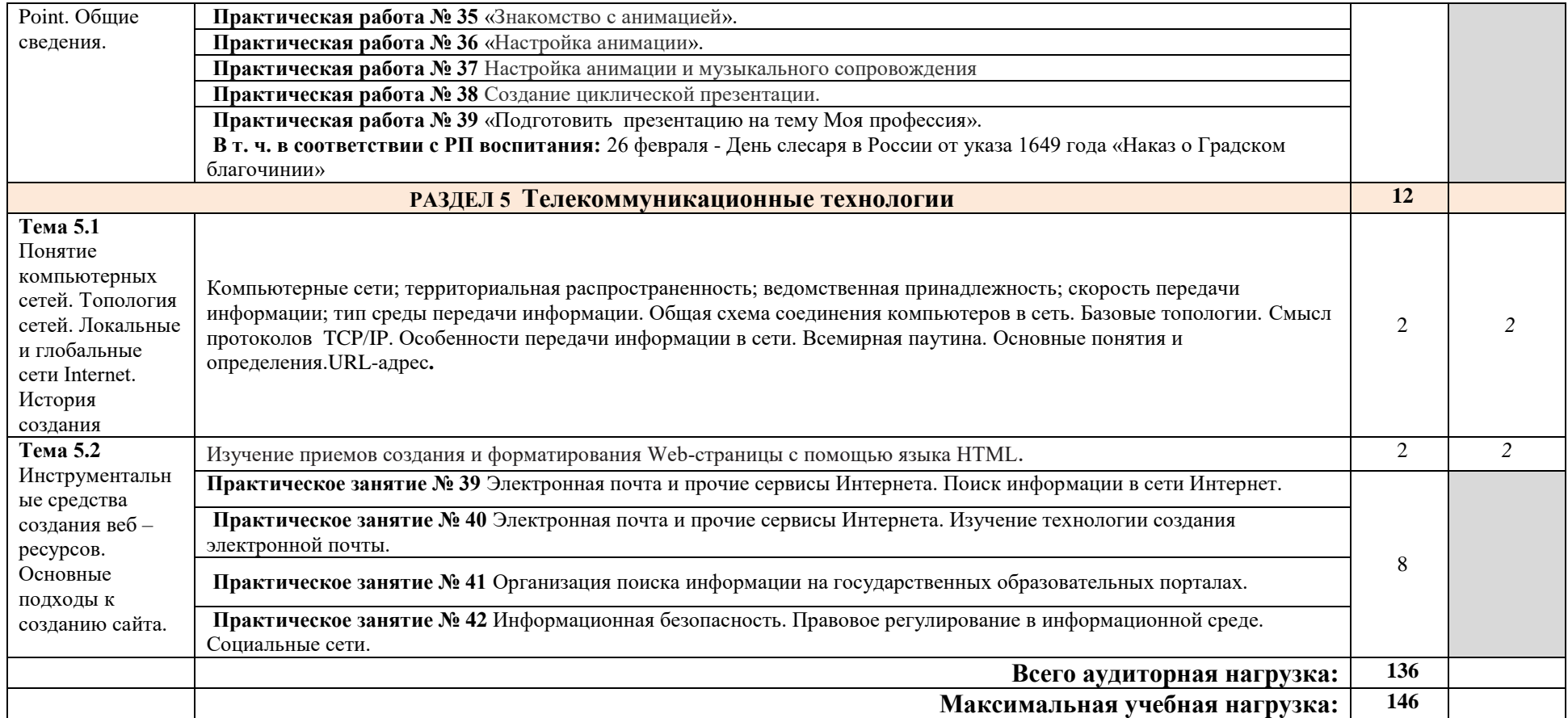

## **4. Содержание учебной дисциплины «ИНФОРМАТИКА», 2 КУРС**

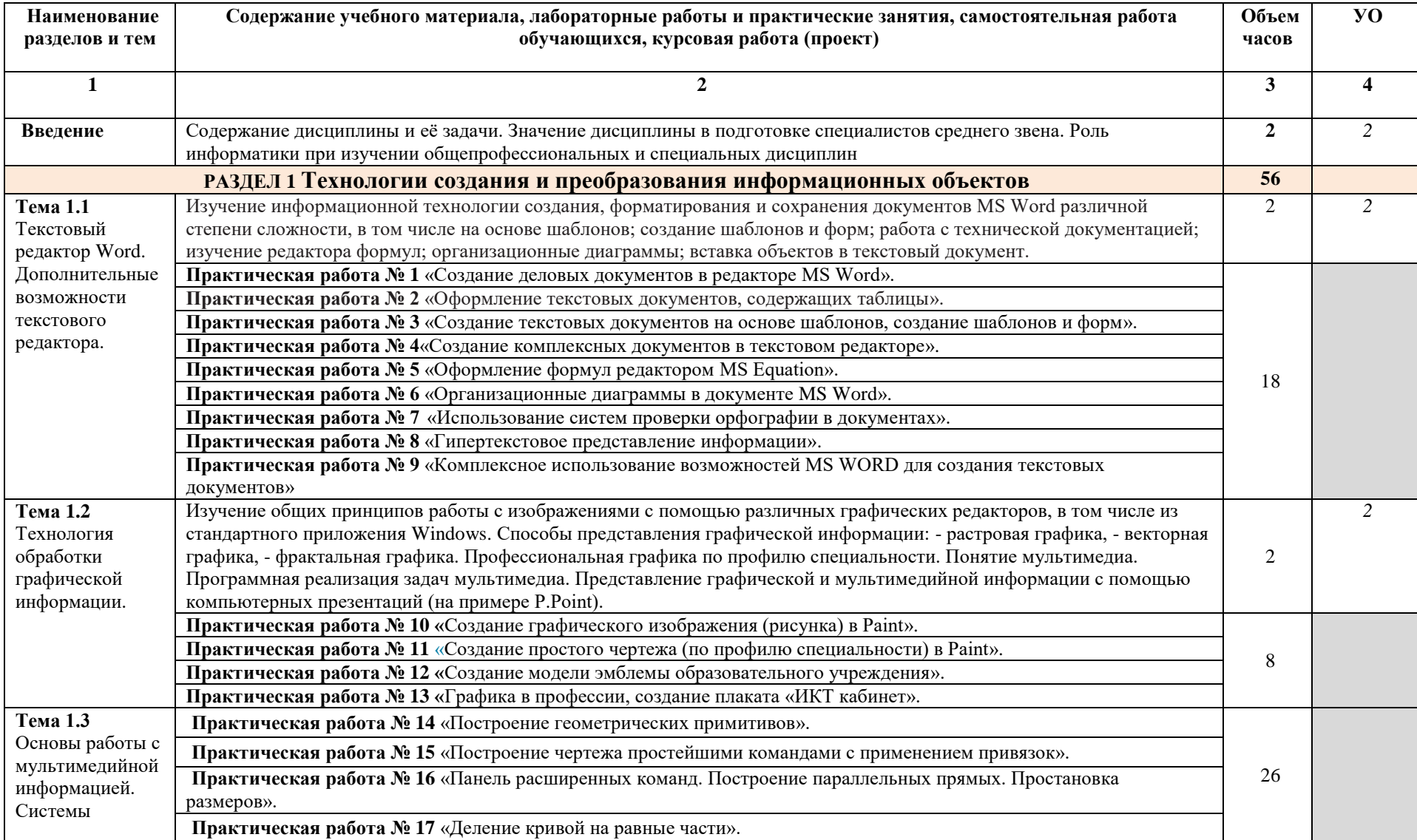

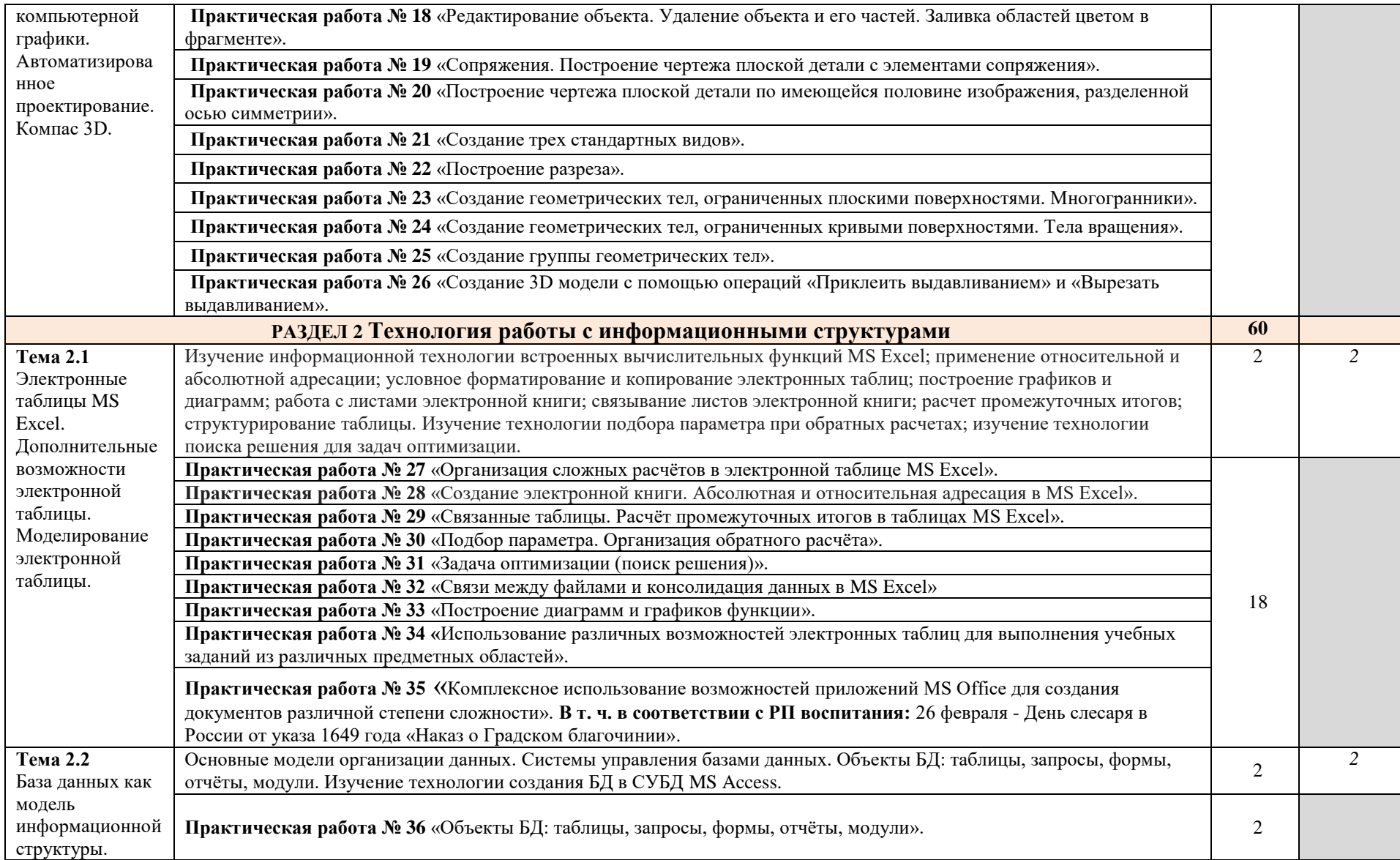

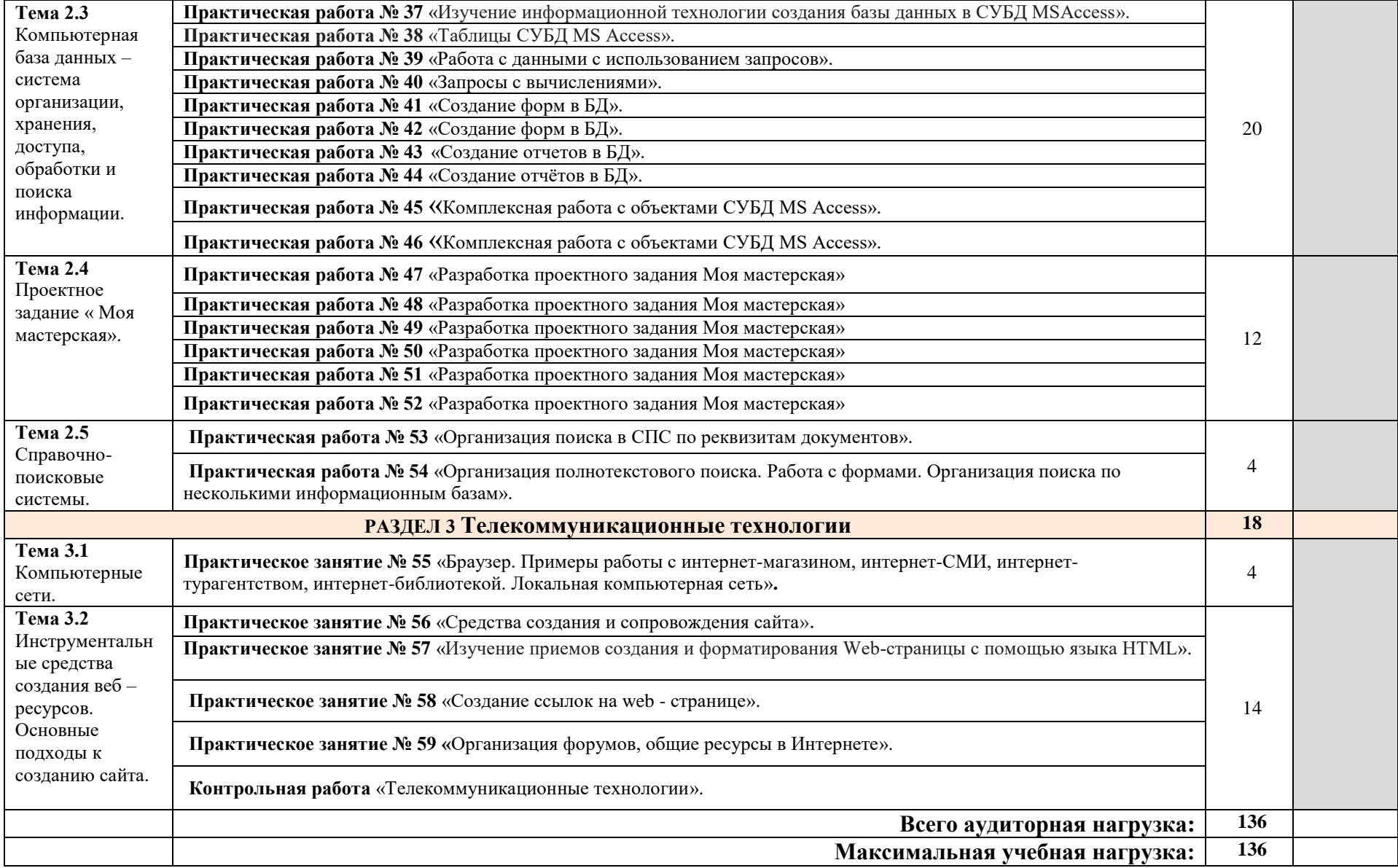

# **5. Характеристика основных видов учебной деятельности студентов**

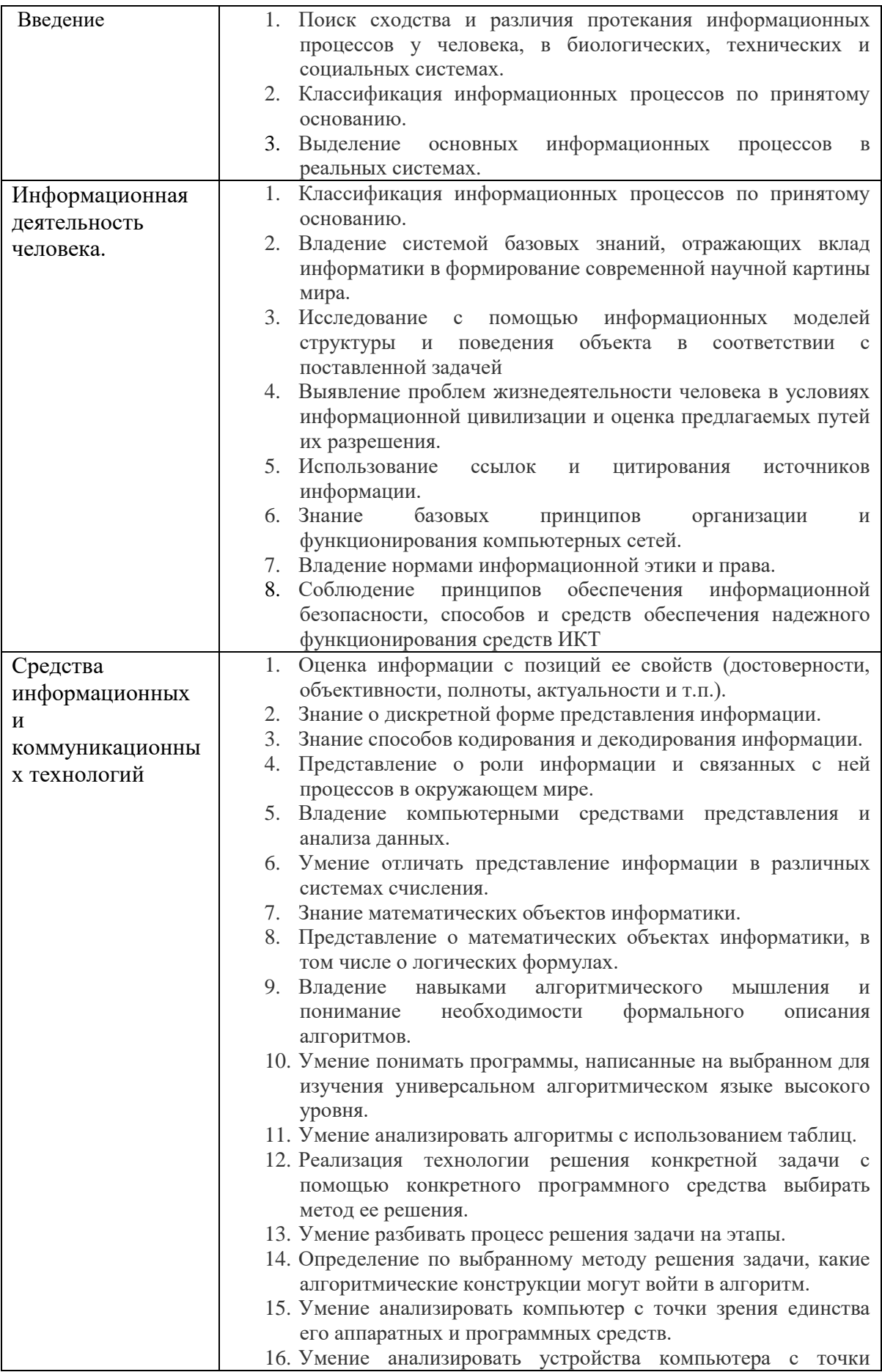

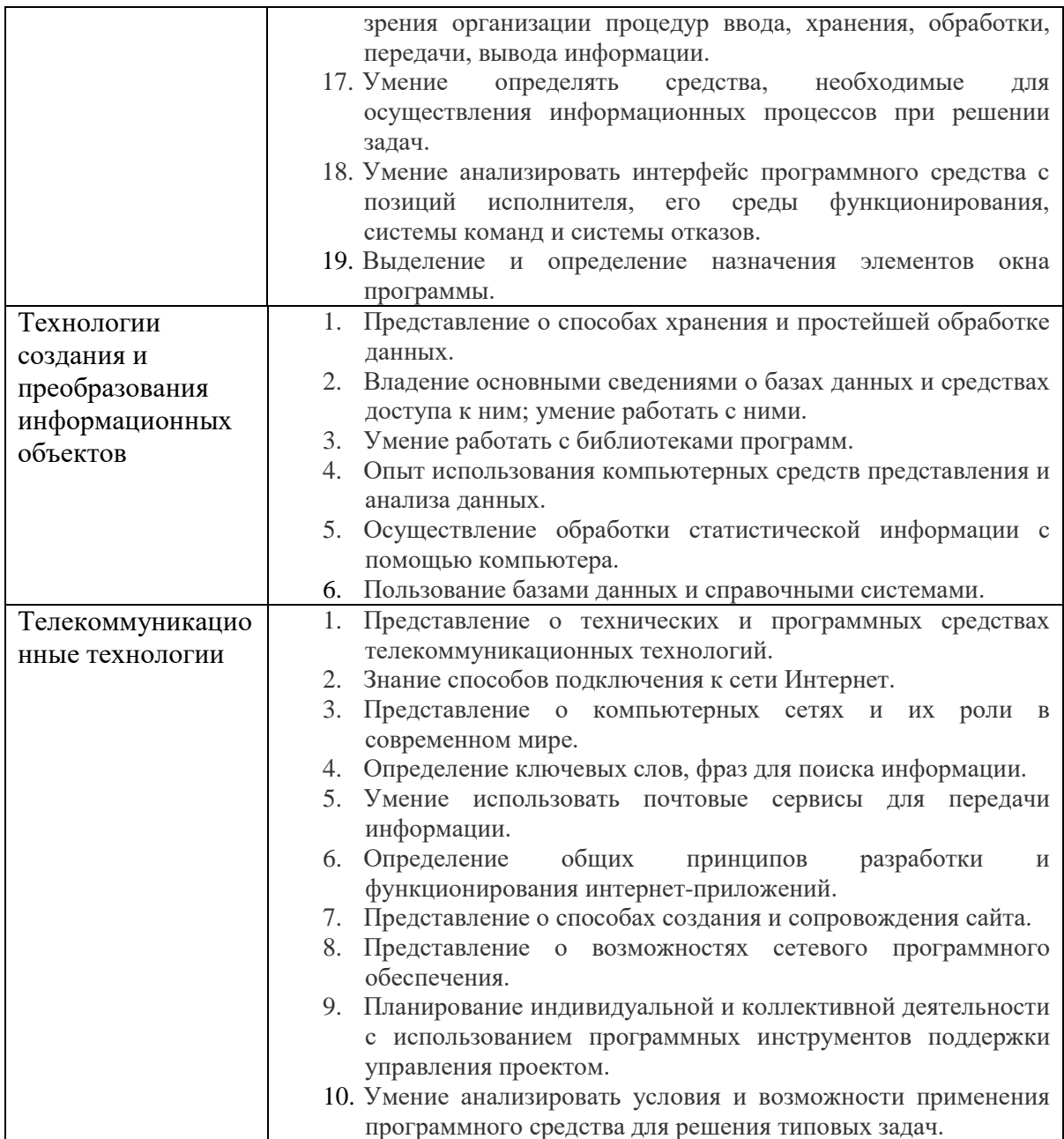

### Рекомендуемая литература

Перечень рекомендуемых учебных изданий, Интернет-ресурсов, дополнительной литературы

### **Для студентов:**

- 1. М.С. Цветкова Информатика и ИКТ : учебник для нач. и сред проф. образования / М. С. Цветкова, Л. С. Великович. – 4-е изд., стер. – М. : Издательский центр «Академия», 2013. – 352 с.
- 2. Е.В. Михеева, О.И. Титова Информатика. Практикум: учеб. пособие для студ. учреждений сред. проф. образования / Е. В. Михеева. – 10-е изд., испр. – М. : Издательский центр «Академия», 2019. – 224 с.

### **Для преподавателей:**

- 3. Конституция Российской Федерации (принята всенародным голосованием 12.12.1993) (с учетом поправок, внесенных федеральными конституционными законами РФ о поправках к Конституции РФ от 30.12.2008 № 6-ФКЗ, от 30.12.2008 № 7-ФКЗ) // СЗ РФ. — 2009. — № 4. — Ст. 445, и с учетом поправок , внесенных Законом о поправке от 14.03.2020 № 1-ФКЗ «О совершенствовании регулирования отдельных вопросов организации и функционирования публичной власти».
- 4. Федеральный закон от 29.12. 2012 № 273-ФЗ (в ред. федеральных законов от 07.05.2013 № 99-ФЗ, от 07.06.2013 № 120-ФЗ, от 02.07.2013 № 170-ФЗ, от 23.07.2013 № 203-ФЗ, от 25.11.2013 № 317-ФЗ, от 03.02.2014 № 11-ФЗ, от 03.02.2014 № 15-ФЗ, от 05.05.2014 № 84-ФЗ, от 27.05.2014 № 135-ФЗ, от 04.06.2014 № 148-ФЗ, с изм., внесенными Федеральным законом от 04.06.2014 № 145-ФЗ) «Об образовании в Российской Федерации».
- 5. Приказ Министерства образования и науки РФ «Об утверждении федерального государственного образовательного стандарта среднего (полного) общего образования» (зарегистрирован в Минюсте РФ 07.06.2012 № 24480).
- 6. Приказ Минобрнауки России от 29.12.2014 № 1645 «О внесении изменений в Приказ Министерства образования и науки Российской Федерации от 17.05.2012 № 413 "Об утверждении федерального государственного образовательного стандарта среднего (полного) общего образования"».
- 7. Письмо Департамента государственной политики в сфере подготовки рабочих кадров и ДПО Минобрнауки России от 17.03.2015 № 06-259 «Рекомендации по организации получения среднего общего образования в пределах освоения образовательных программ среднего профессионального образования на базе основного общего образования с учетом требований федеральных государственных образовательных стандартов и получаемой профессии или специальности среднего профессионального образования».
- 8. Федеральный закон от 10.01.2002 № 7-ФЗ «Об охране окружающей среды» (в ред. от 25.06.2012, с изм. от 05.03.2013) // СЗ РФ. — 2002. — № 2. — Ст. 133.

### **Программное обеспечение и Интернет-ресурсы:**

- 1. [Российский образовательный портал](http://www.school.edu.ru/catalog.asp?cat_ob_no=11&pg=9)
- 2. [Информационный образовательный портал.](http://www.rusedu.ru/top.html) На сайте много мультимедийных уроков по информатике и другим предметам.
- 3. [Сайт Клякса.](http://www.klyaksa.net/) Информационно-образовательный портал для учителя информатики и ИКТ. Есть интересный форум для учителей информатики
- 4. [Портал "ВСЕОБУЧ"](http://www.edu-all.ru/) справочно-информационный образовательный сайт по всем видам образовательных учреждений Москвы и регионов России. Поиск, рейтинг, отзывы, комментарии.
- 5. [Сеть творческих учителей](http://it-n.ru/)
- 6. [Сообщество творческих учителей информатики. Знаешь сам -](http://it-n.ru/communities.aspx?cat_no=6361&tmpl=com) научи другого!
- 7. [Сайт Екатерины Пашковой.](http://pedsovet.su/) Сейчас Pedsovet.su представляет собой образовательный сайт, интернет-сообщество (социальную сеть) учителей, педагогов и других работников сферы образования.
- 8. [Сайт Эльвиры Усольцевой "Методическая копилка".](http://www.metod-kopilka.ru/) Сайт содержит огромное количество методических материалов для уроков информатики. Все материалы собраны и систематизированы с большой любовью и знанием предмета.
- 9. [Раздел информатики в Электронной библиотеке "Википедия"](http://ru.wikipedia.org/wiki/%D0%98%D0%BD%D1%84%D0%BE%D1%80%D0%BC%D0%B0%D1%82%D0%B8%D0%BA%D0%B0)
- 10. [Методкабинет учителя информатики. Издательский дом "1 сентября"](http://www.1september.ru/metodkabinet.php?issues=inf)
- 11. [Форум «Все о Паскале»](http://forum.pascal.net.ru/index.php?act=idx)